# Parameter Estimation: A Glimpse of Backing Out, Sensitivity Analysis & Meta-Analysis

Nathaniel Osgood CMPT 858

## Sources for Parameter Estimates

- Surveillance data
- Controlled trials
- Outbreak data
- Clinical reports data
- Intervention outcomes studies
- Calibration to historic data
- Expert judgement
- Systematic reviews

Content redacted for copyright compliance

### Introduction of Parameter Estimates

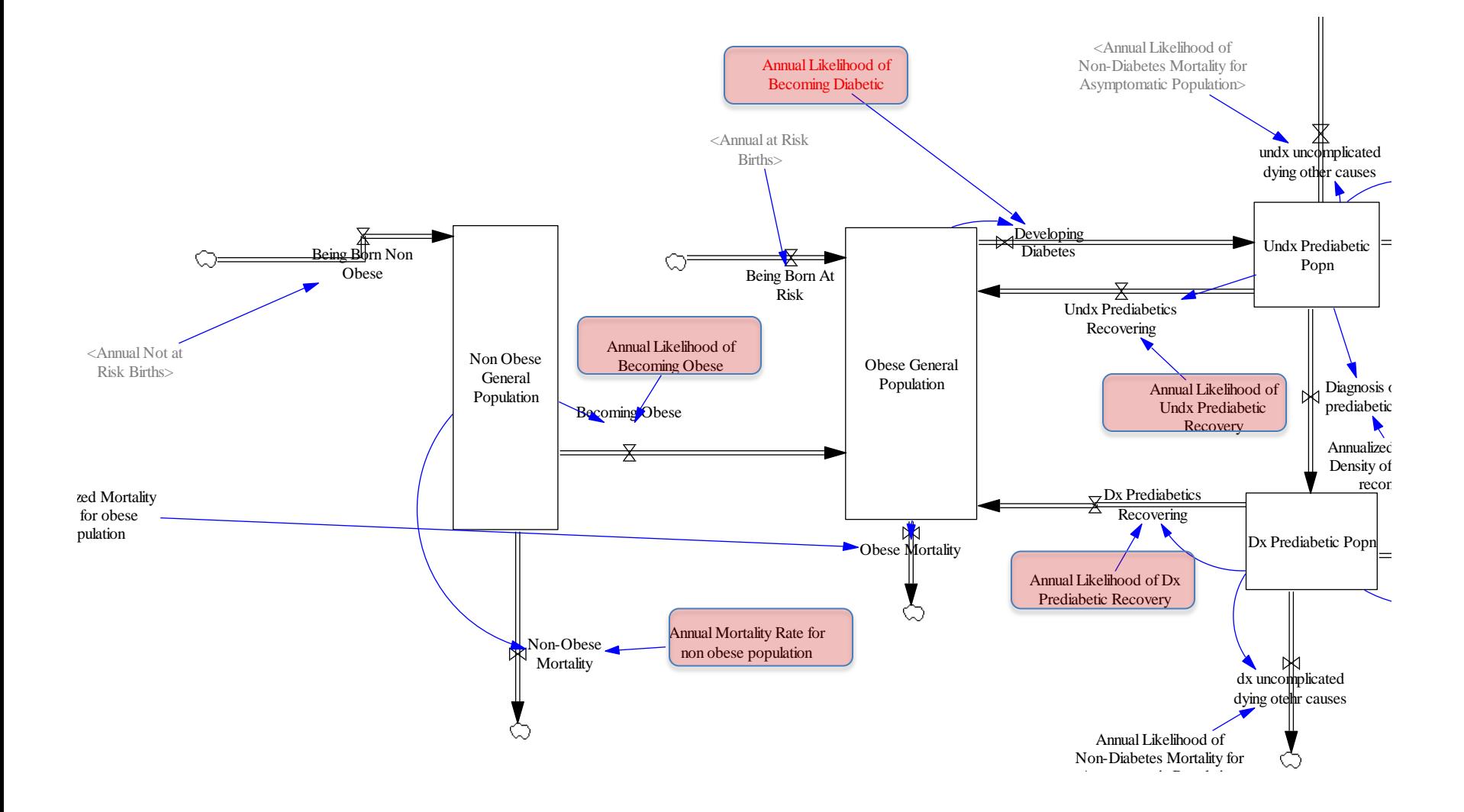

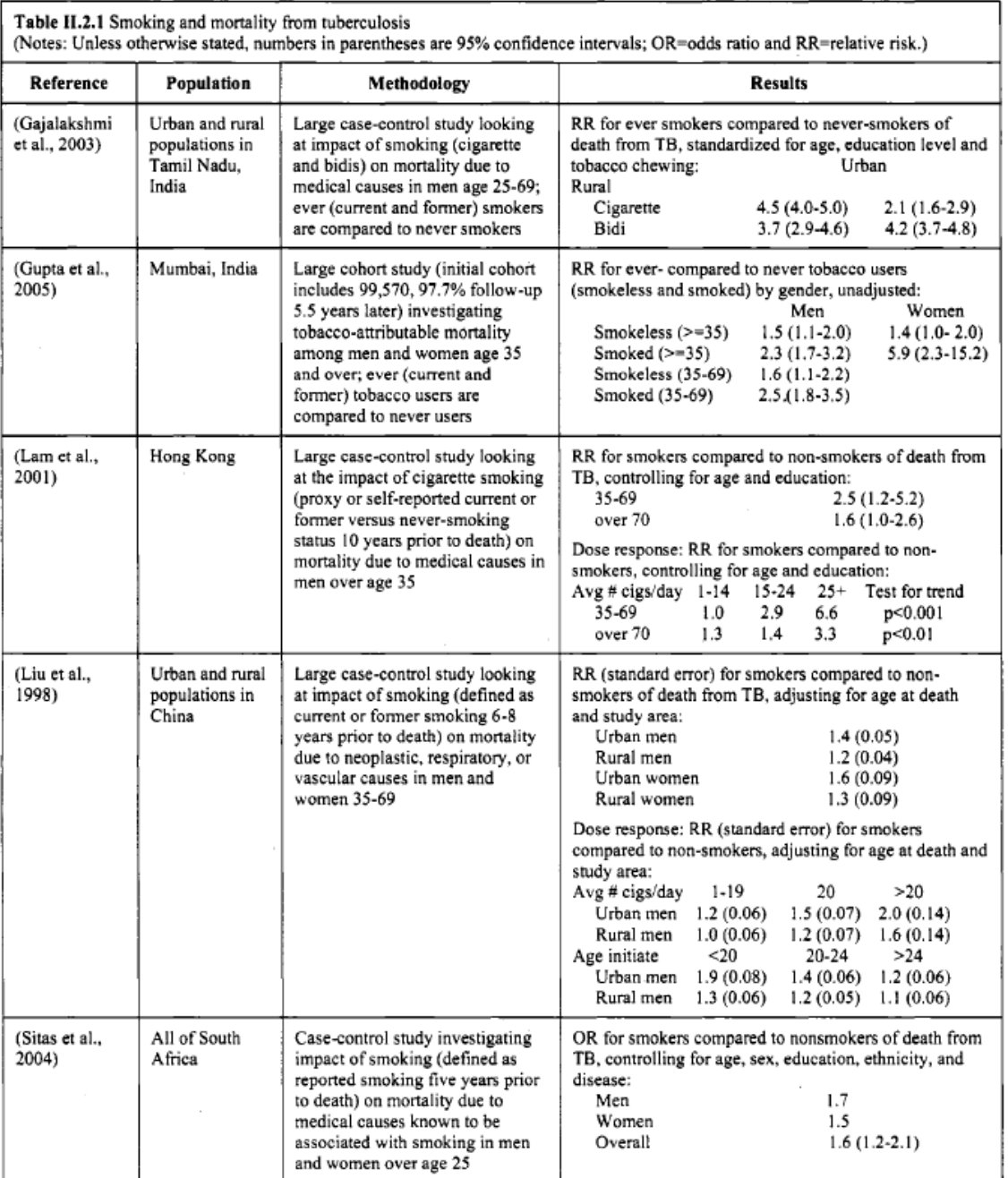

### Preparation for Pooling

THE BELLEVILLE ANALYSIS ASSOCIATION

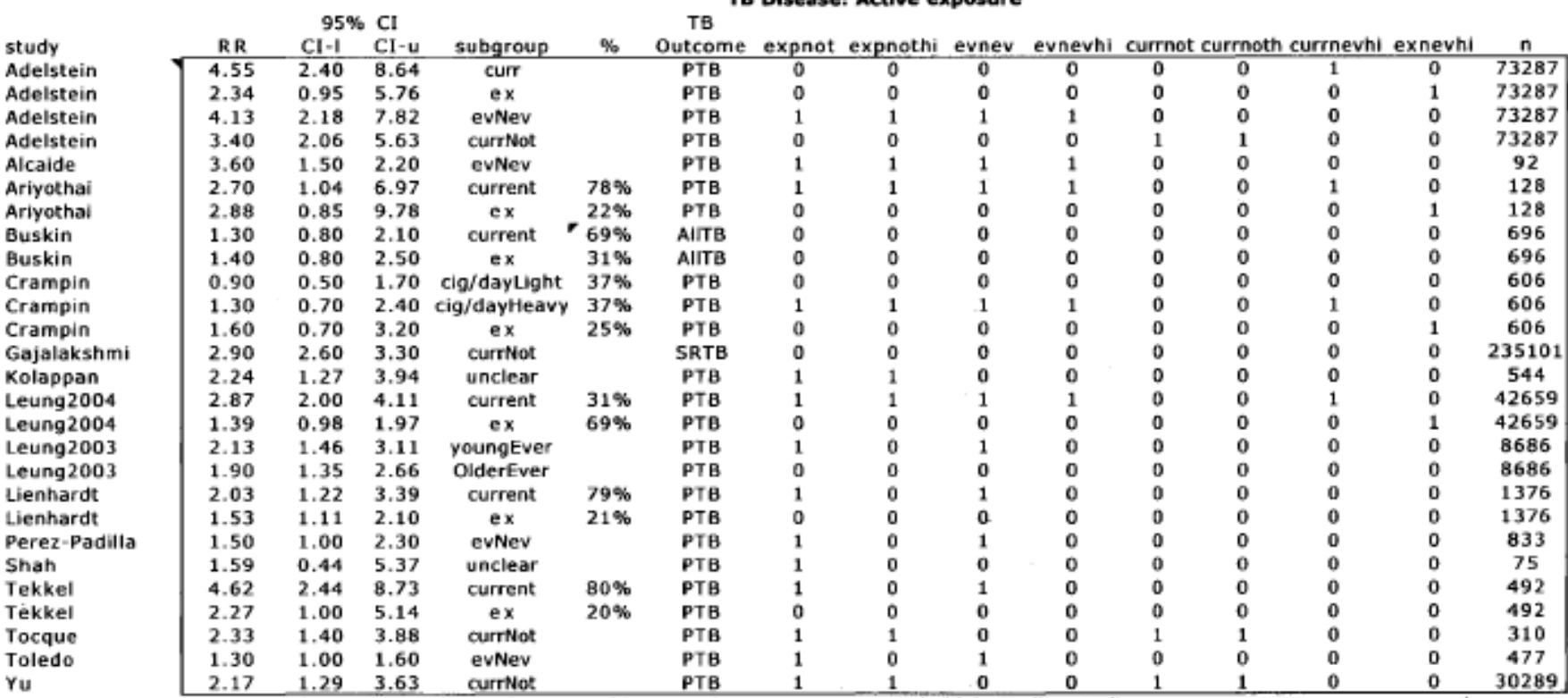

Abbreviations: expnot exposed versus not exposed; expnothi exposed versus not exposed, high quality studies; evnev ever versus never smokers; evnevhi ever versus never smokers, high quality studies; currnot current versus not current smokers; currnothi current versus not current smokers, high quality studies; currnev current versus never smokers; exnev ex versus never smokers; currnevhi current versus never smokers, high quality studies; exnevhi ex versus never smokers, high quality studies; PTB pulmonary TB; AllTB all types of TB (pulmonary and extrapulmonary); SRTB self-reported TB disease (any type)

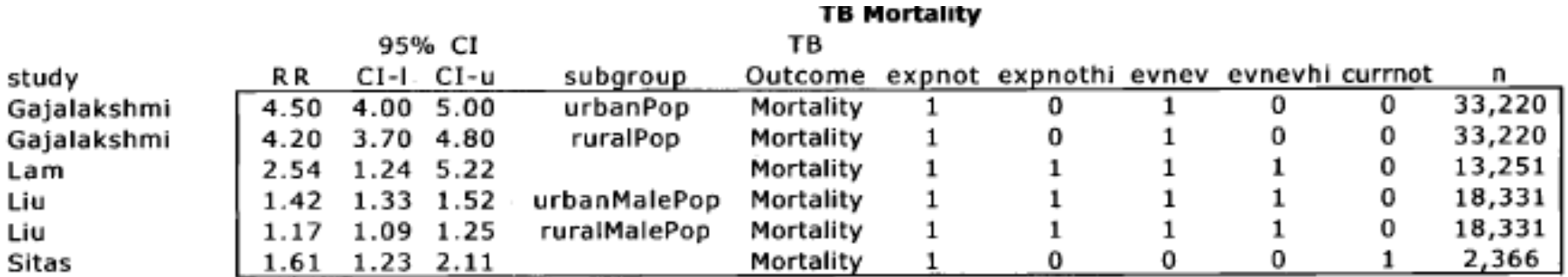

Abbreviations: expnot exposed versus not exposed; expnothi exposed versus not exposed, high quality studies; evnev ever versus never-smokers; evnevhi ever versus never-smokers, high quality studies; currnot current versus not current smokers

# Example of Other Pooling

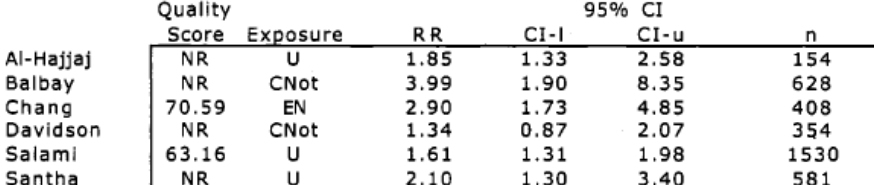

Abbreviations: NR not rated; U unclear; Cnot current versus not current smoker; EN ever versus never smoker

#### **Smear Conversion**

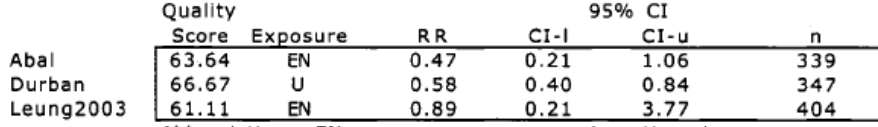

Abbreviations: EN ever versus never smoker; U unclear

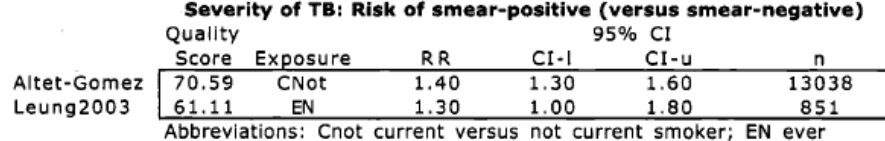

versus never smoker

#### Severity of TB: Risk of pulmonary (versus extra-pulmonary only)

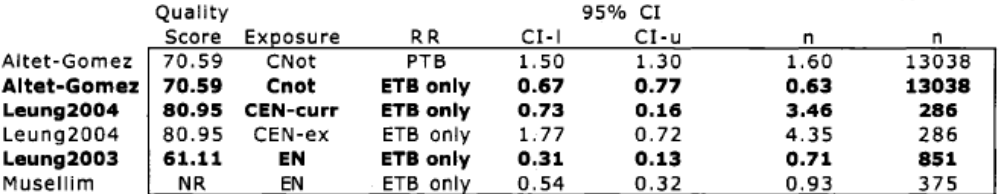

Note: Values in bold were used in the metaanalysis

Abbreviations: NR not rated; Cnot current versus not current smoker; CEN-curr current versus never smoker; CEN-ex ex versus never smoker; EN ever versus never smoker

#### Severity of TB: Risk of cavitary (versus not cavitary)

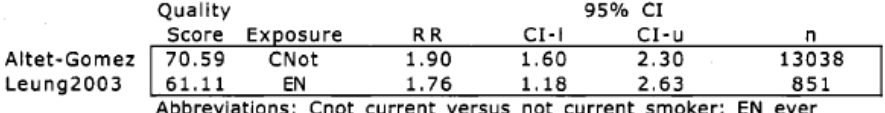

versus never smoker

#### Pooled Results

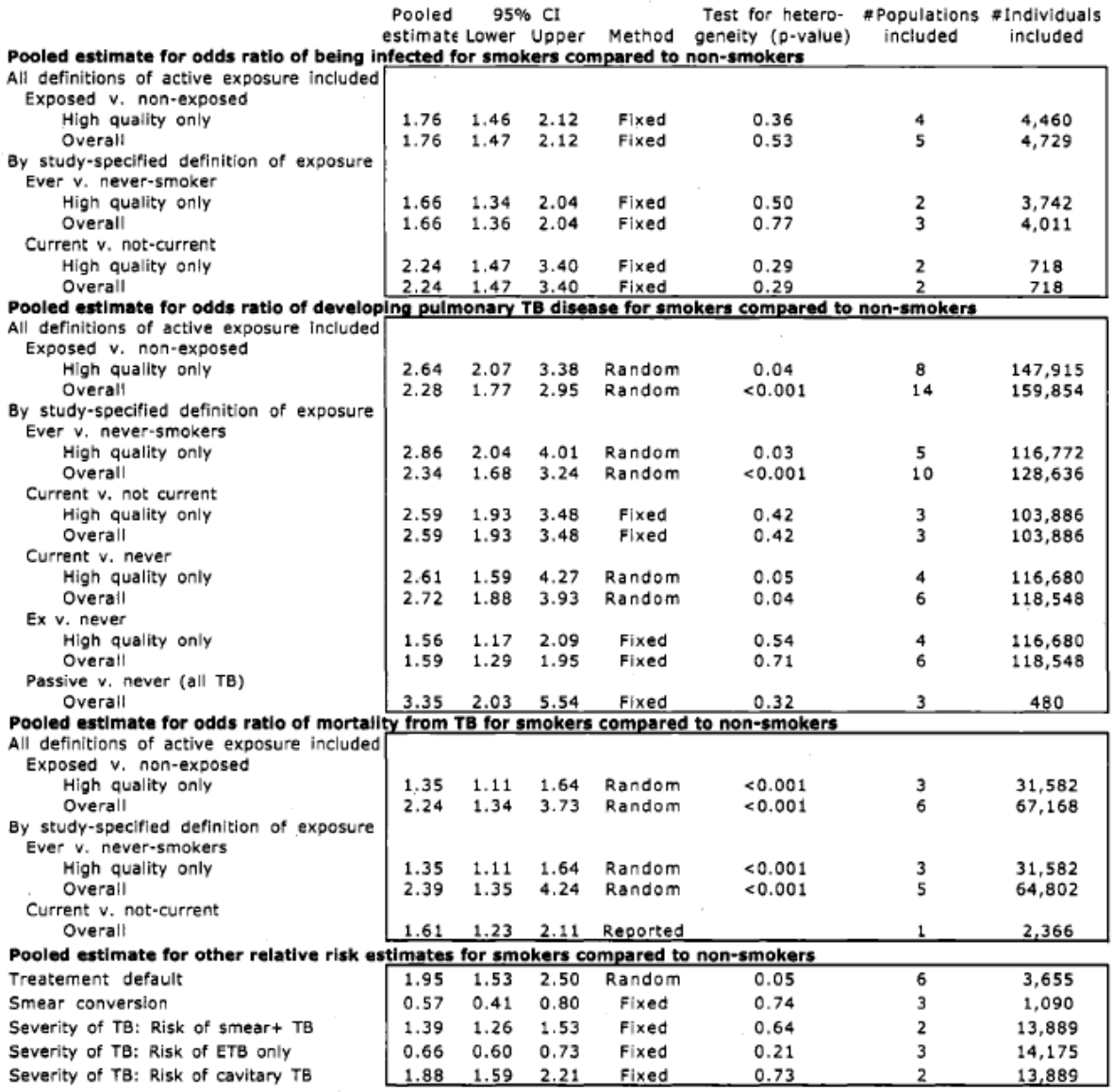

 $\frac{F}{T}$   $\frac{F}{T}$   $\frac{F}{T}$   $\frac{F}{T}$ <br>Relative risk of being infected for exposed versus non-exposed (active smokers)

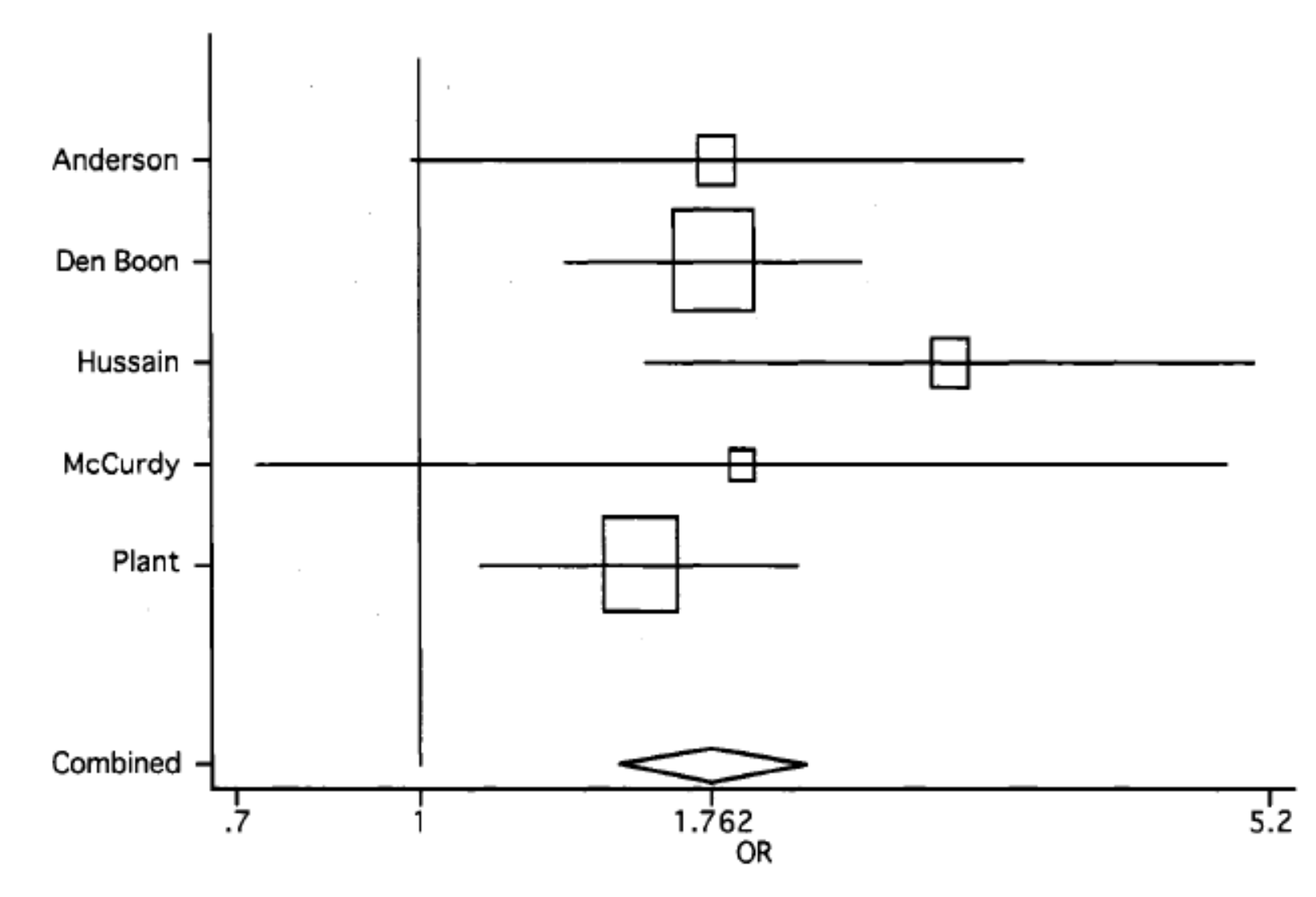

 $\frac{F}{T}$  Forest Plot 2<br>Relative risk of having TB disease for exposed versus non-exposed (active smokers)

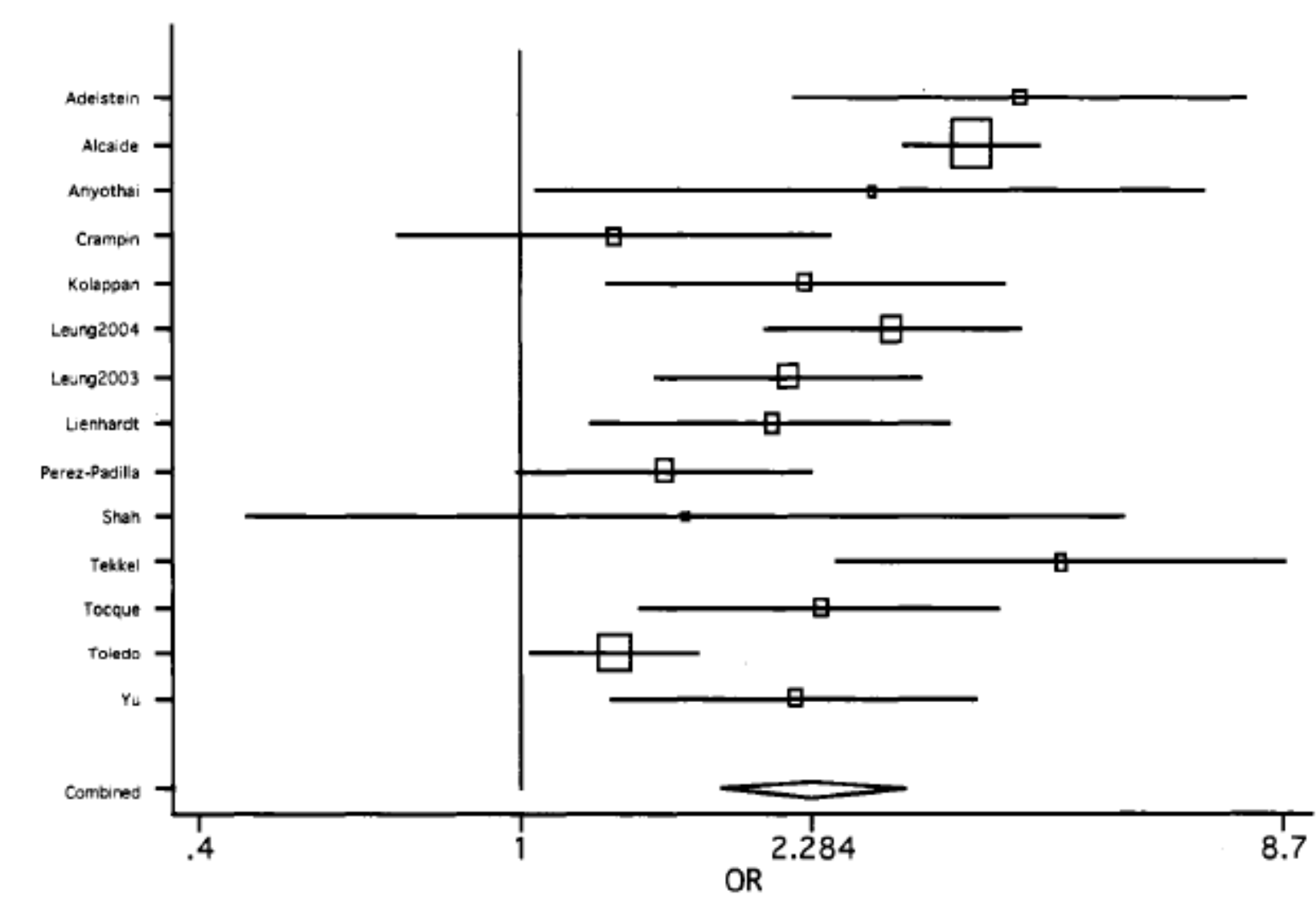

Hassmiller, K. M. (2006). *The Impact of Smoking on Population-Level Tuberculosis Outcomes.* Unpublished PhD, University of Michigan, Ann Arbor, Ann Arbor.

## Sensitivity Analyses

- Same relative or absolute uncertainty in different parameters may have hugely different effect on outcomes or decisions
- Help identify parameters that strongly affect
	- Key model results
	- Choice between policies
- We place more emphasis in parameter estimation into parameters exhibiting high sensitivity

# Types of Sensitivity Analyses

- Variables involved
	- One-way
	- Multi-way
- Type of component being varied
	- Parameter sensitivity analysis: Parameter values
	- Structural sensitivity analysis: Examine effects of Model structure on results
- Type of variation
	- Single alternative values
	- Monte Carlo analyses: Draws from probability distributions (many types of variations)
- Frequency of variation
	- Static (parameter retains value all through simulation)
	- Ongoing change: Stochastic process
		- Accomplished via Monte-Carlo analyses

# Example Spider Diagram

Content redacted

for

copyright

compliance

- Each axis represents a % change in a particular parameter
	- This proportional change is identical for the different parameters
- The distance assumed by the curve along that axis represents the magnitude of response to that change
- Note that these sensitivities will depend on the state of system!

http://www.niwotridge.com/images/BLOGImages/SpiderDiagram.jpg

## Systematic Examination of Policies

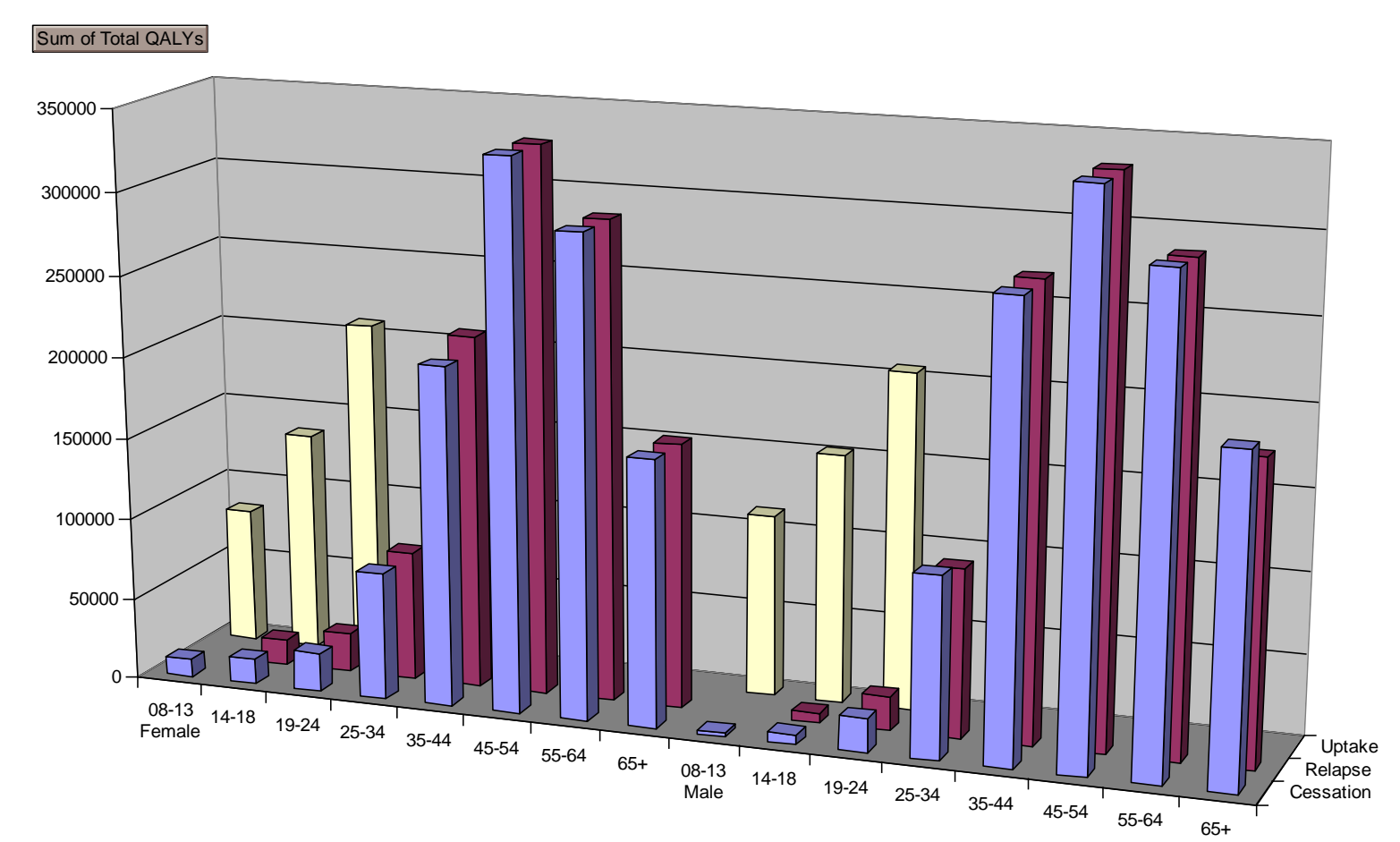

results from the Tobacco Policy Model. *Medical Care, 39*(10), 1131-1141. Tengs, T., Osgood, N., & Lin, T. (2001). Public health impact of changes in smoking behavior:

## Sensitivity in Initial Value

- Frequently we don't know the exact state of the system at a certain point in time
- A very useful type of sensitivity analysis is to vary the initial value of model stocks
- In Vensim, this can be accomplished by
	- Indicating a parameter name within the "initial value" area for a stock
	- Varying the parameter value

## Imposing a Probability Distribution Monte Carlo Analysis

- We feed in probability distributions to reflect our uncertainty about one or more parameters
- The model is run many, many times (realizations)
	- For each realization, the model uses a different draw from those probability distribution
- What emerges is resulting probability distribution for model outputs

## Example Resulting Distribution

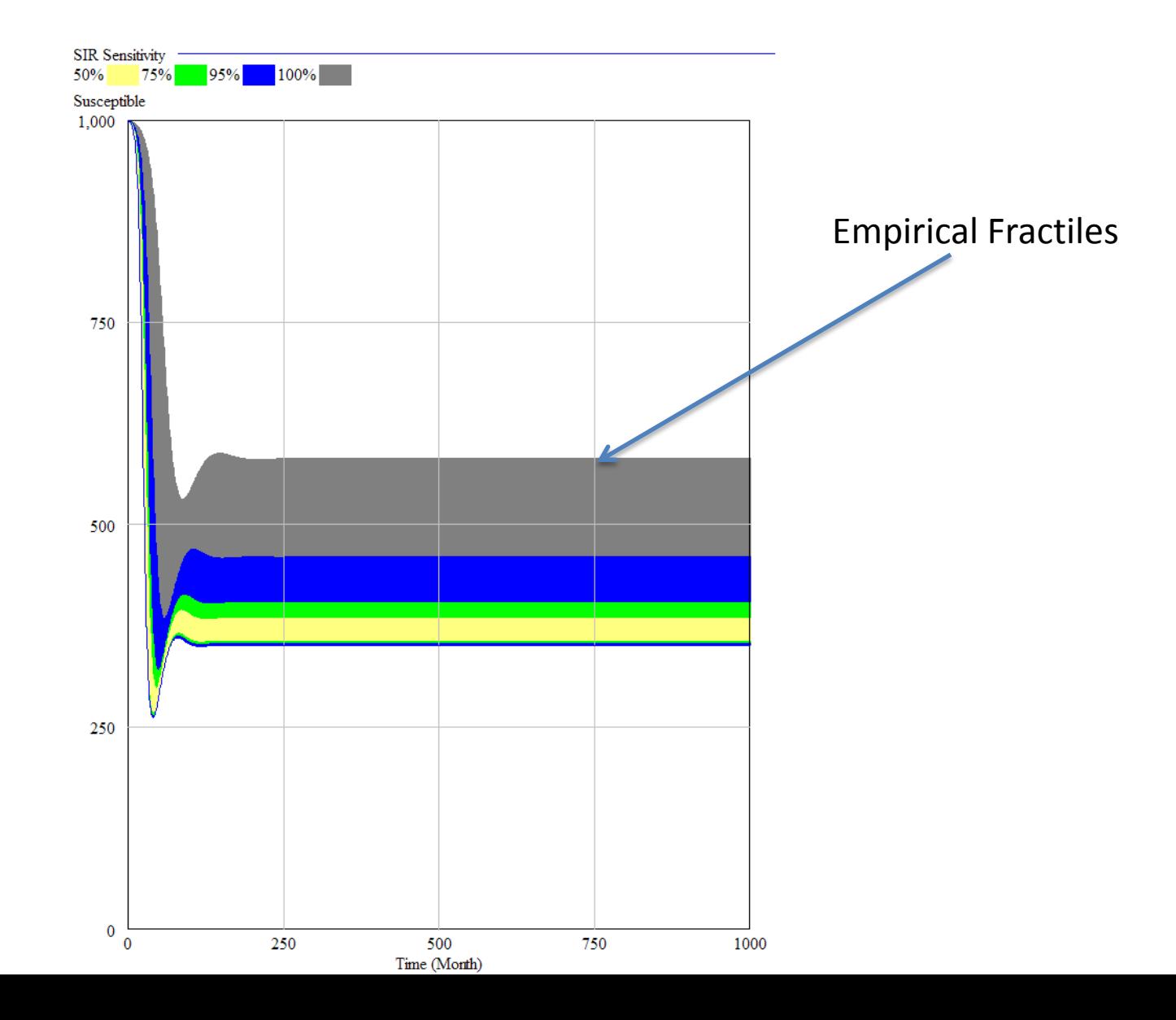

## Static Uncertainty

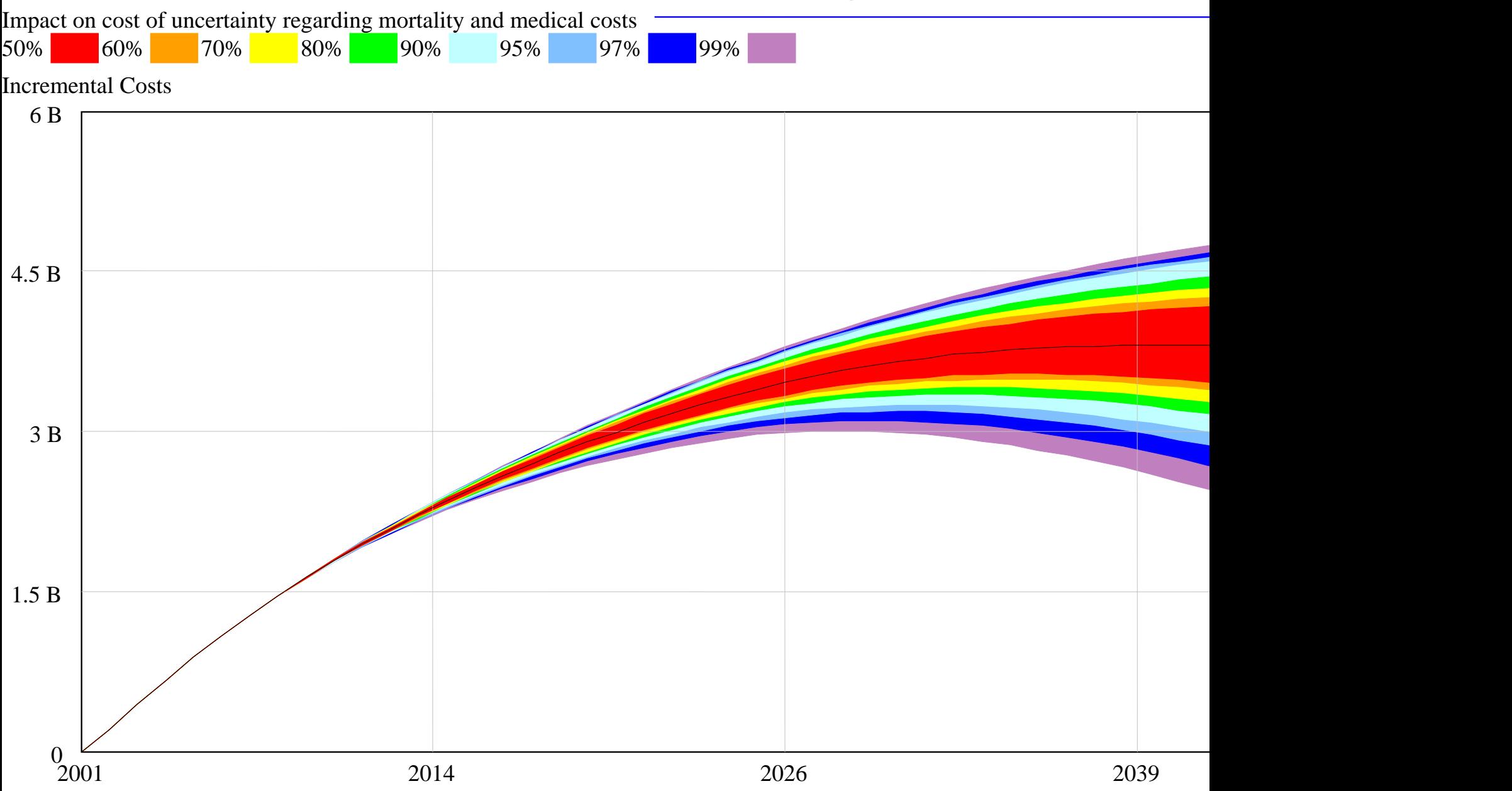

## Multi-Way Sensitivity Analyses

- When examining the results of changing multiple variables, need to consider how multiple variables vary together
- If this covariation reflects dependence on some underlying factor, may be able to simulate uncertainty in underlying factor

## Performing Monte Carlo Sensitivity Analyses in Vensim

- Need to specify three things
	- The parameters to vary
	- How to vary those parameters
	- Which model variables to save away

#### How & What Parameters to Vary

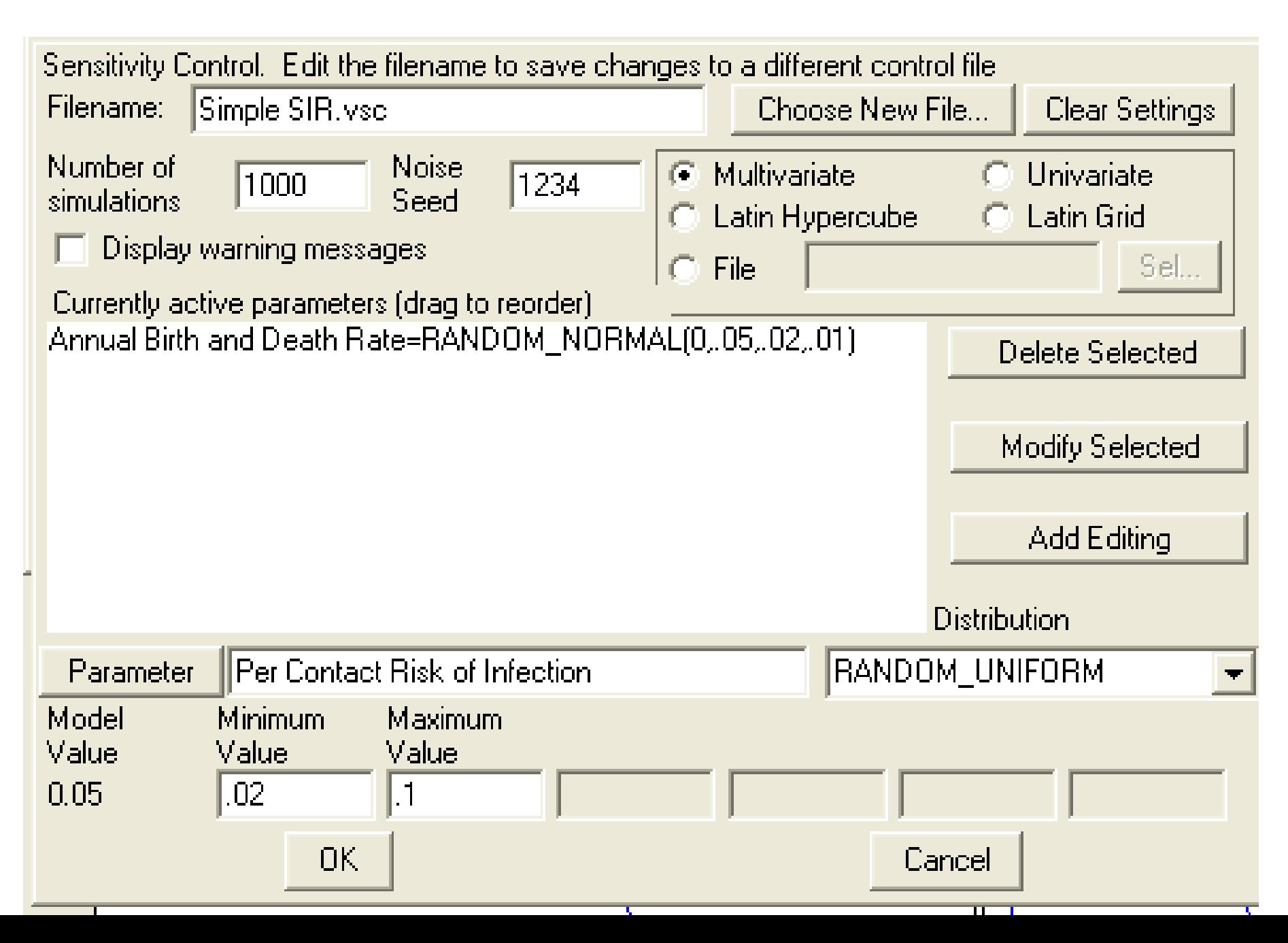

## Model Values to Save Away

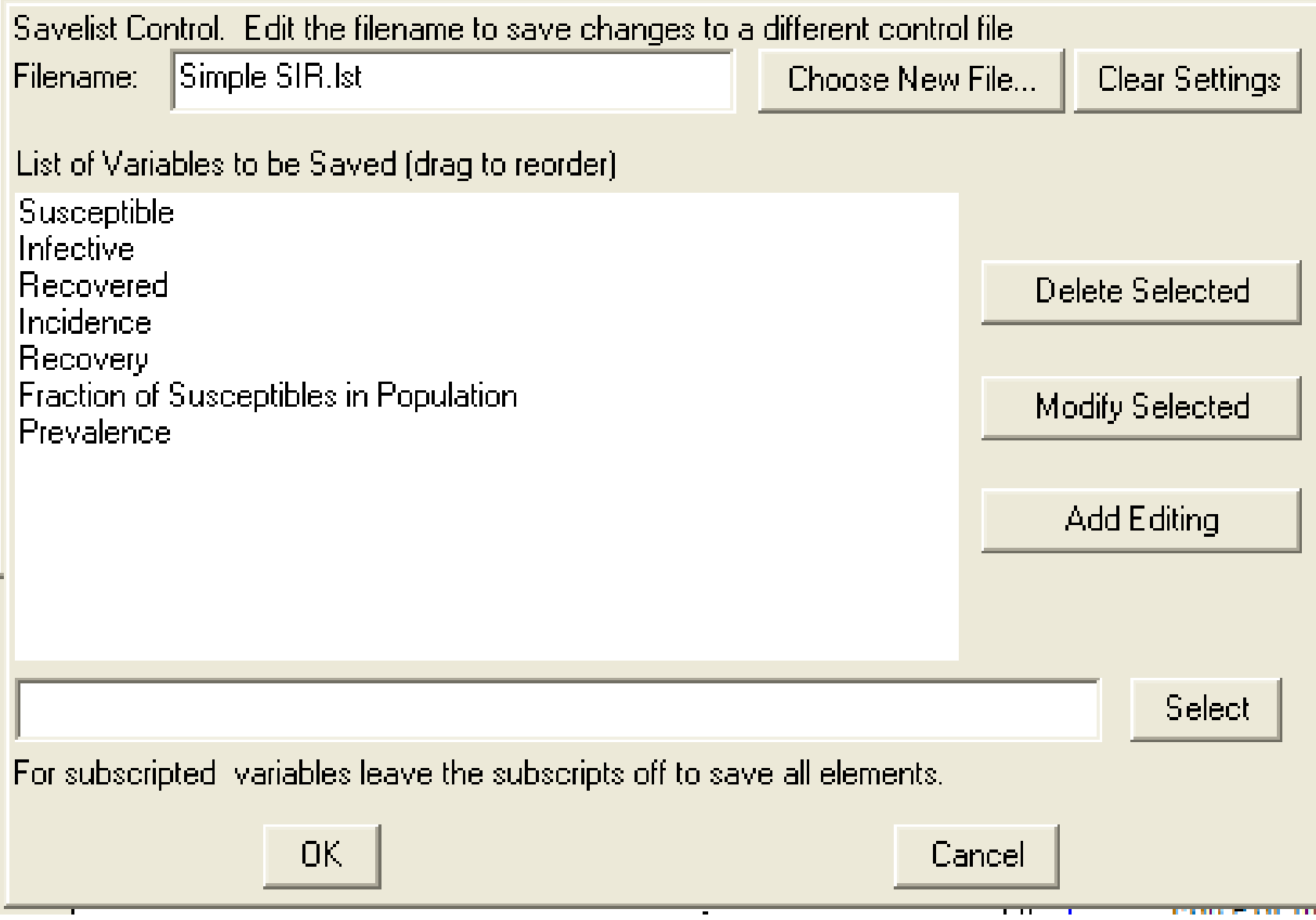

## Monte Carlo Analyses

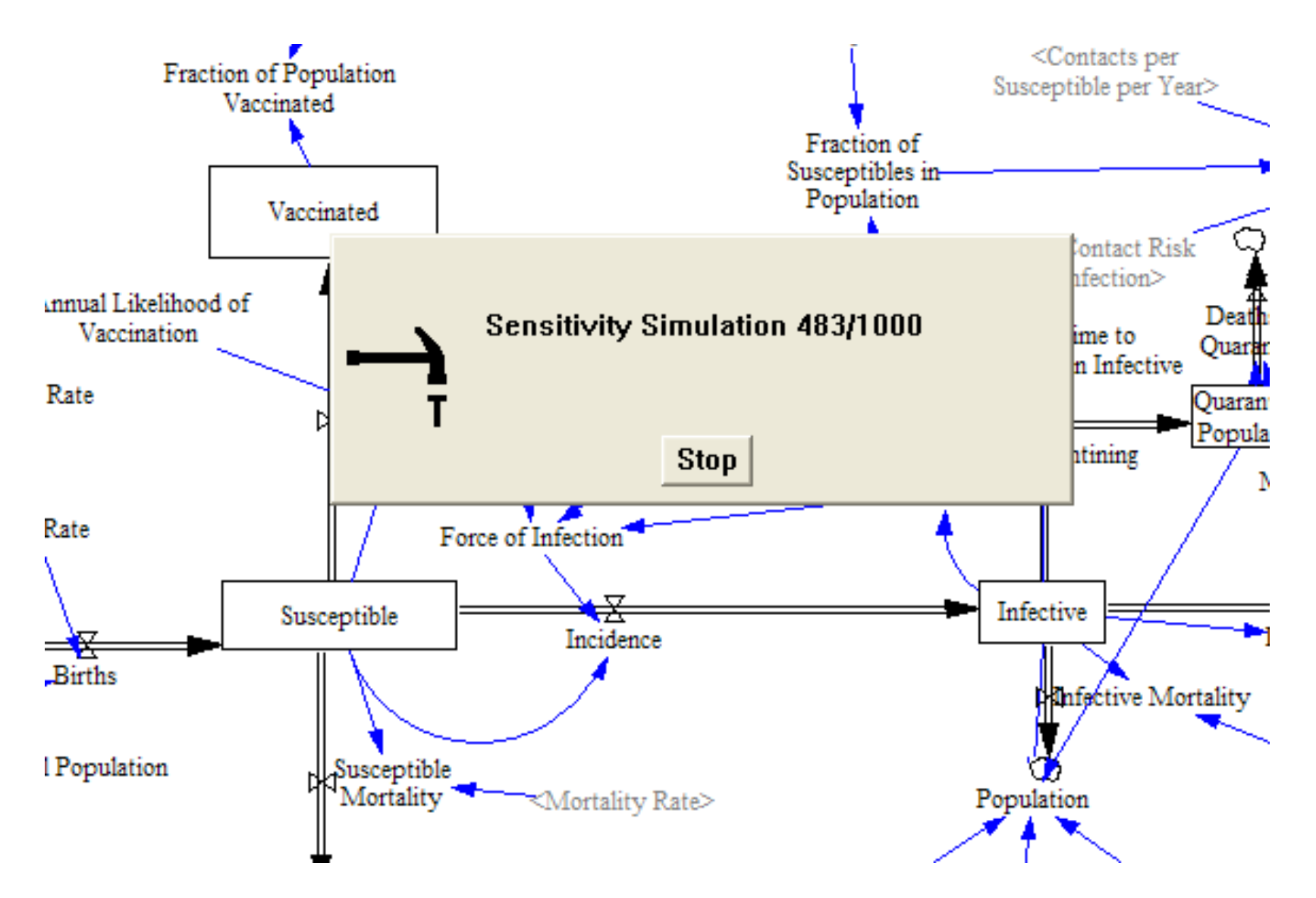

## Sensitivity Results (Prevalence)

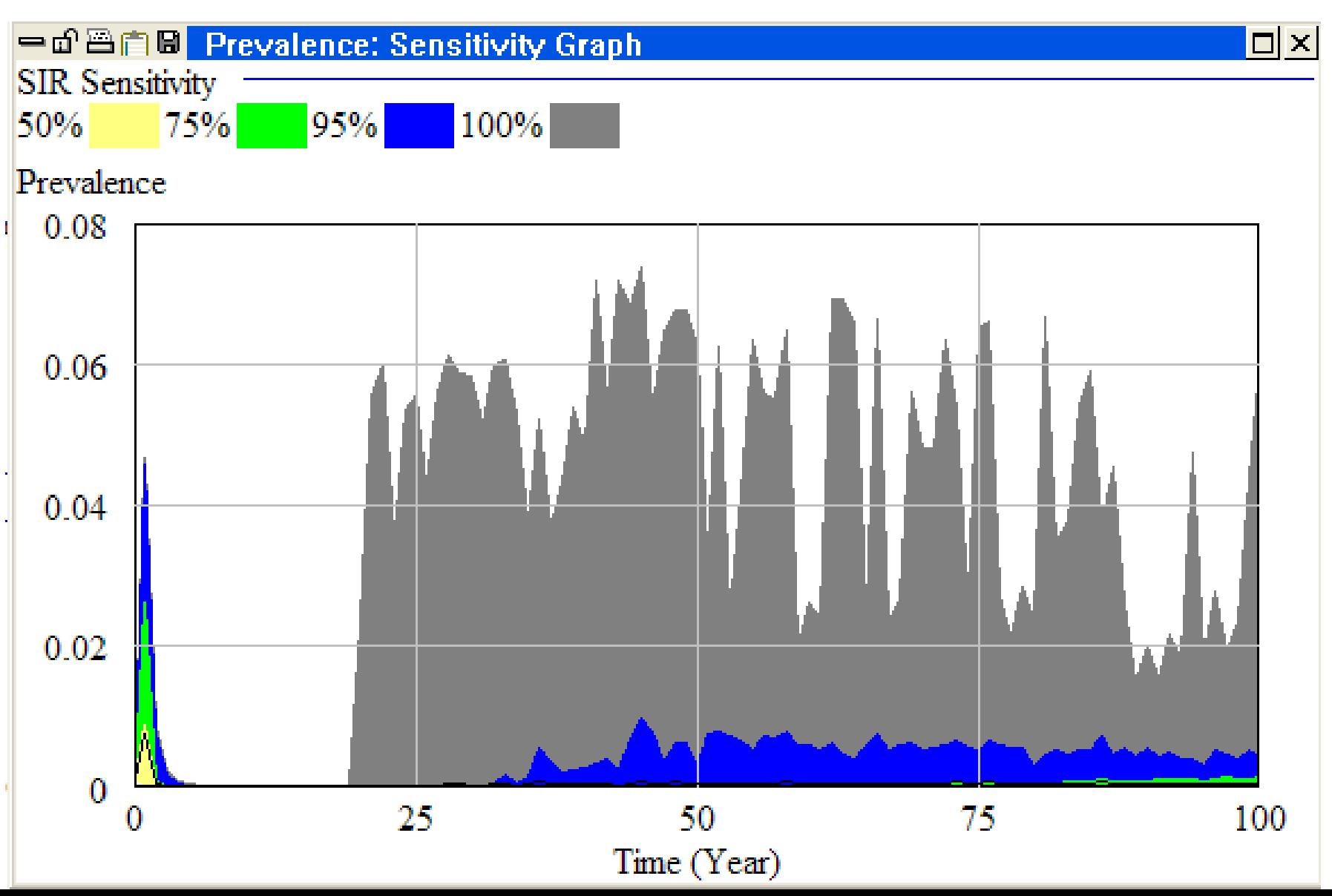

## Sensitivity Results (Fraction of Susceptibles)

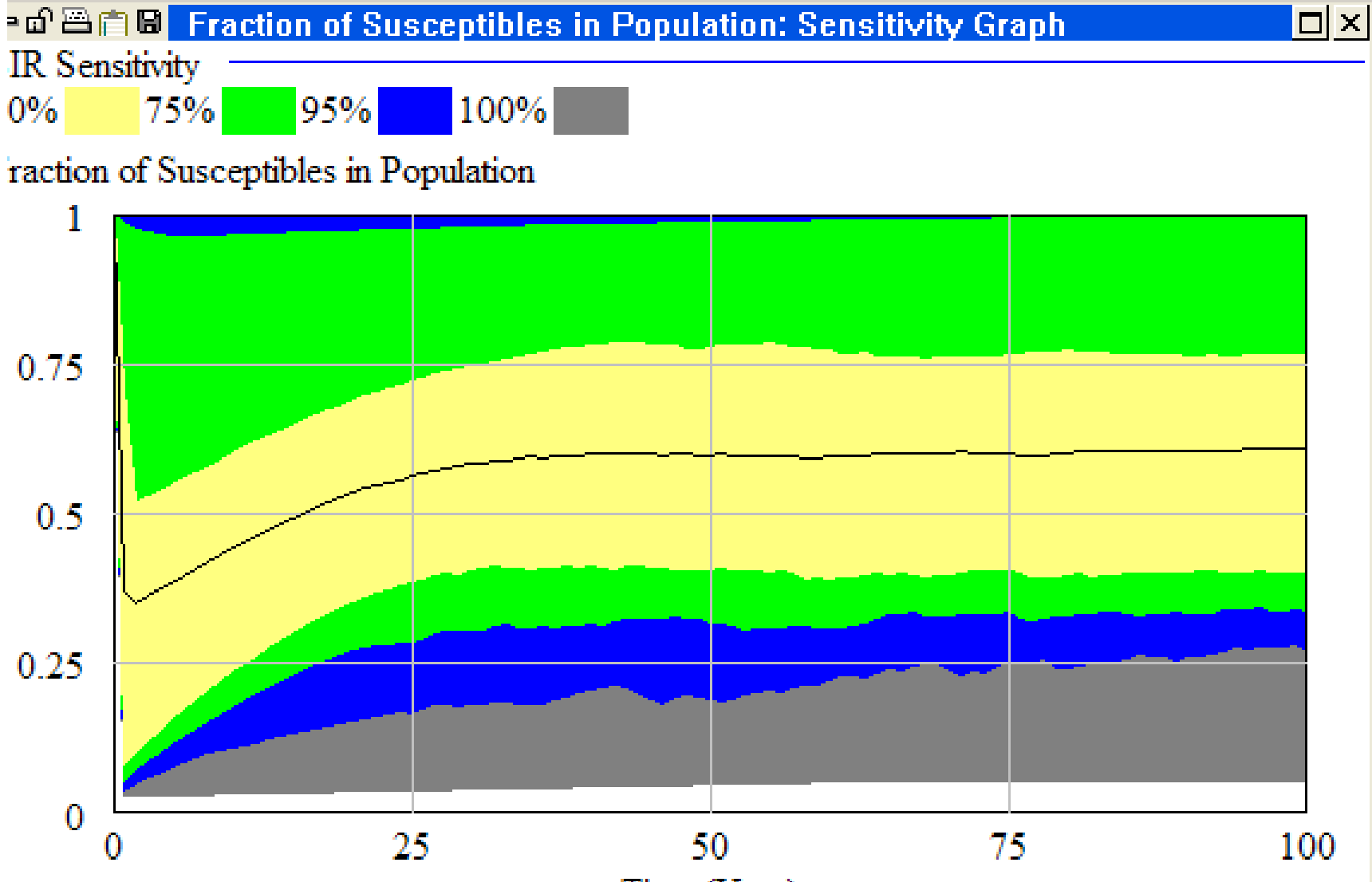

Time (Year)

## Stochastic Processes

- Examples of things stochastically approximated
	- Stock market
	- Rainfall
	- Oil prices
	- Economic growth
- What considered "stochastic" will depend on the scope of the model
	- Detailed model: Individual behaviour, transmission, etc.
	- A meteorological model may not consider rainfall stochastic

## Stochastic Processes

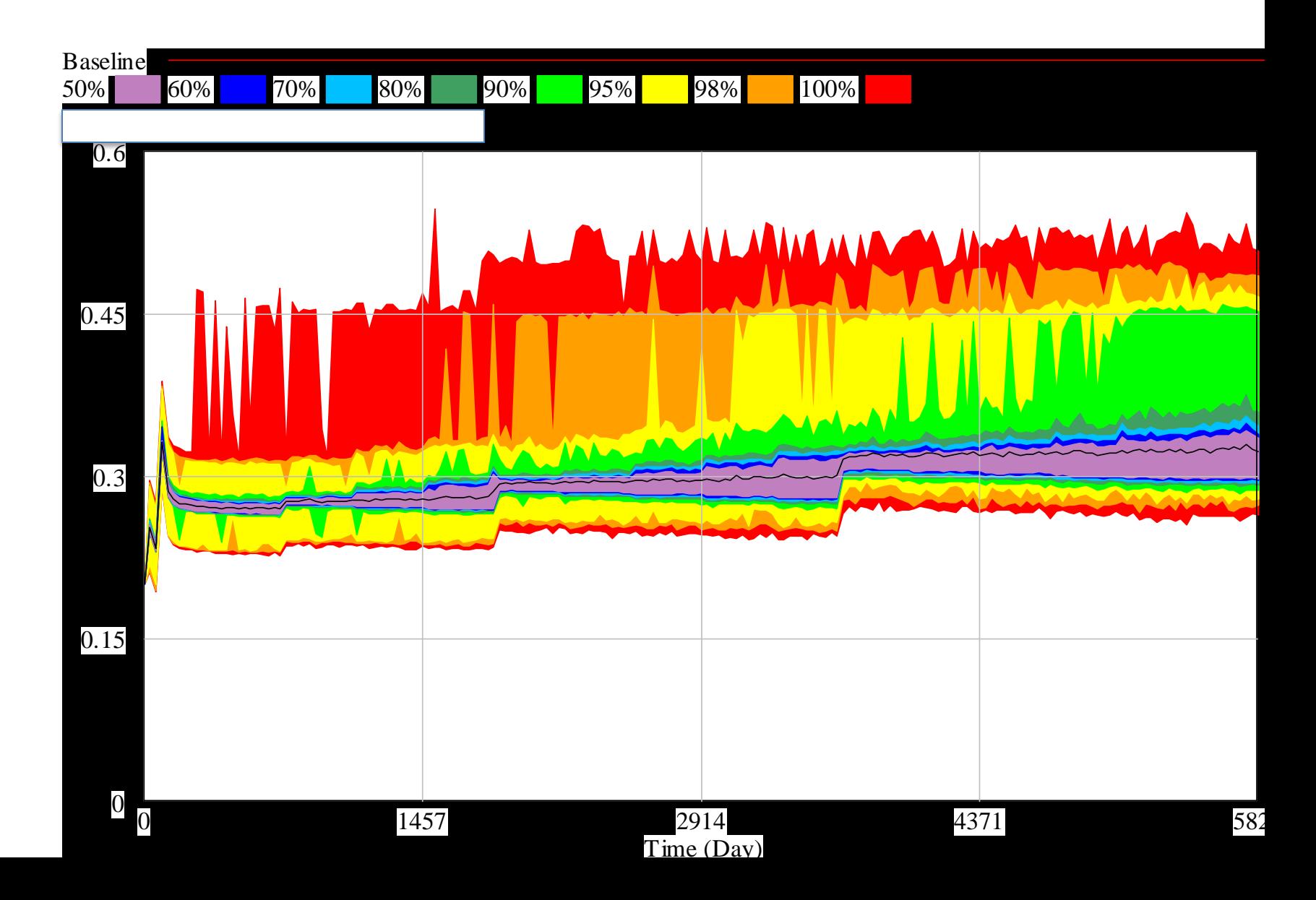

## Dealing with Data Gradients

- Often we don't have reliable information on *some*  parameters, but do have other data
	- Some parameters may not be observable, but some closely related observable data is available
	- Sometimes the data doesn't have the detailed breakdown needed to specifically address one parameter
		- Available data could specify sum of a bunch of flows or stocks
		- Available data could specify some function of several quantities in the model (e.g. prevalence)
- Some parameters may implicitly capture a large set of factors not explicitly represented in model
- There are two big ways of dealing with this: manually "backing out", and automated calibration

## "Backing Out"

- Sometimes we can manually take several aggregate pieces of data, and use them to collectively figure out what more detailed data might be
- Frequently this process involves imposing some (sometimes quite strong) assumptions
	- Combining data from different epidemiological contexts (national data used for provincial study)
	- Equilibrium assumptions (e.g. assumes stock is in equilibrium. Cf deriving prevalence from incidence)
	- Independence of factors (e.g. two different risk factors convey independent risks)

## Example

- Suppose we seek to find out the sex-specific prevalence of diabetes in some population
- Suppose we know from published sources
	- $-$  The breakdown of the population by sex ( $c_{\mathsf{M}}$ ,  $c_{\mathsf{F}}$ )
	- $-$  The population-wide prevalence of diabetes (p<sub>T</sub>)
	- The prevalence rate ratio of diabetes in women when compared to men (rr<sub>F</sub>)
- We can "back out" the sex-specific prevalence from these aggregate data (p<sub>F</sub>, p<sub>M</sub>)
- Here we can do this "backing out" without imposing assumptions

## Backing Out

# male diabetics + # female diabetics = # diabetics

- $(p_M * c_M)$  +  $(p_F * c_F)$  =  $p_T * (c_M + c_F)$
- Further, we know that  $p_F / p_M = rr_F = p_H * rr_F$
- Thus
- $(p_M * c_M)$  +  $((p_M * rr_F) * c_F)$ ) =  $p_T^*(c_M + c_F)$  $p_M^*(c_M + rr_F^* c_F) = p_T^*(c_M + c_F)$
- Thus

$$
- pM = pT* (cM + cF) / (cM + rrF* cF)
$$
  
- p<sub>F</sub> = p<sub>M</sub><sup>\*</sup> rr<sub>F</sub> = rr<sub>F</sub><sup>\*</sup> p<sub>T</sub><sup>\*</sup> (c<sub>M</sub> + c<sub>F</sub>) / (c<sub>M</sub> + rr<sub>F</sub><sup>\*</sup> c<sub>F</sub>)

## Disadvantages of "Backing Out"

- Backing out often involves questionable assumptions (independence, equilibrium, etc.)
- Sometimes a model is complex, with several related known pieces
	- Even thought we may know a lot of pieces of information, it would be extremely complex (or involve too many assumptions) to try to back out several pieces simultaneously

## Another Example: Joint & Marginal Prevalence

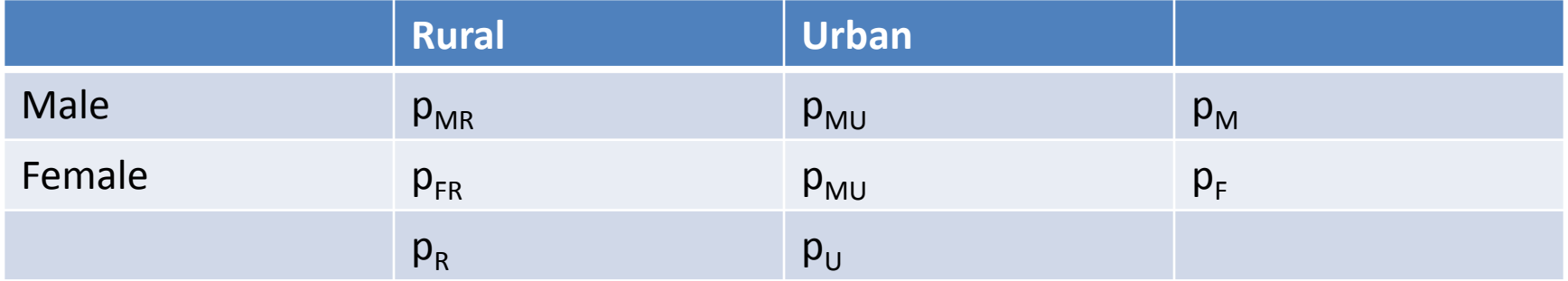

Perhaps we know

•The count of people in each { Sex, Geographic } category

•The marginal prevalences ( $p_R$ ,  $p_U$ ,  $p_M$ ,  $p_F$ )

We need at least one more constraint

•One possibility: assume  $p_{MR} / p_{MU} = p_R / p_U$ We can then derive the prevalences in each { Sex, Geographic } category

## Example Tying Together Meta-analysis & Calibration

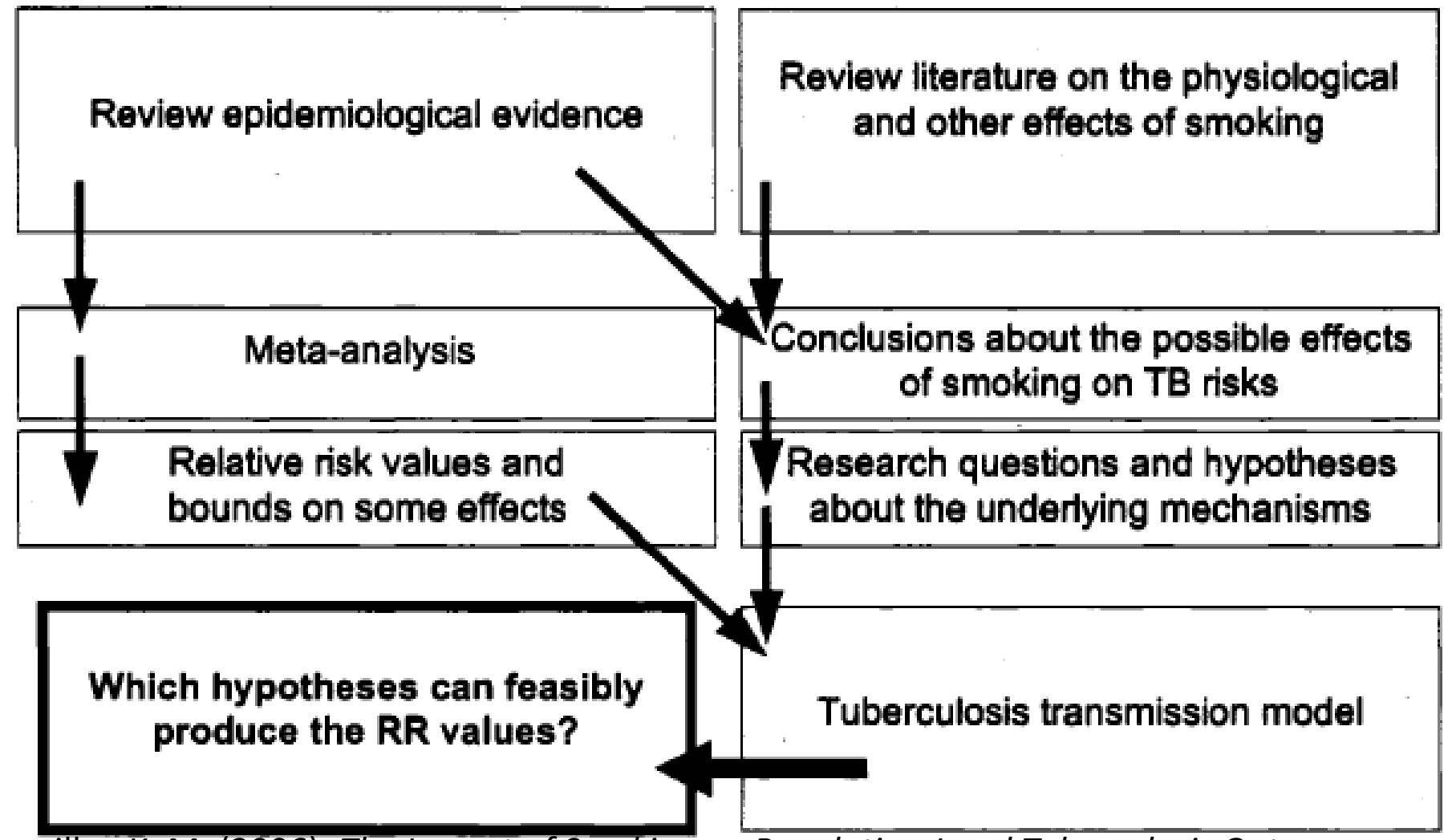